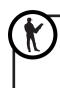

CWS Paradise Foam Universal / Art. 4011 CWS Paradise Foam Slim / Art. 4012 CWS Paradise Cream Universal / Art. 4001 CWS Paradise Cream Slim / Art. 4002 CWS Paradise Antibact Slim / Art. 4022 CWS Paradise Handlotion Slim / Art. 4032 CWS Stainless Steel Foam Universal / Art. 7011 CWS Stainless Steel Foam Slim / Art. 7012 CWS Stainless Steel Cream Universal / Art. 7001 CWS Stainless Steel Cream Slim / Art. 7002 CWS Stainless Steel Antibact Slim / Art. 7022

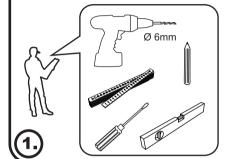

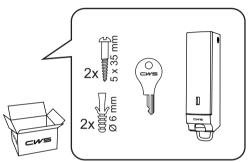

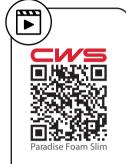

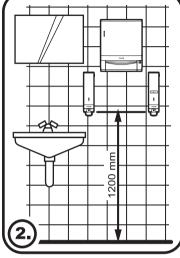

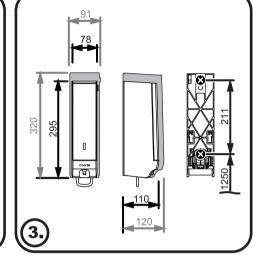

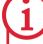

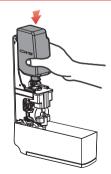

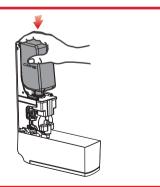

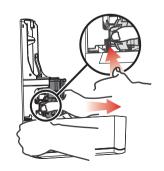

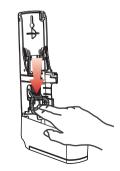

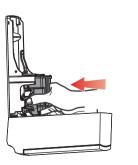

Art. 720772001 Ve